# Laboratorium programowania niskopoziomowego

# LAB 1 - Pakiety do pisania w asemblerze

### **Pakiety:**

### • **GNU As**

Asembler GNU, powszechnie znany jako gas lub po prostu jako jego nazwa wykonywalna, jest asemblerem używanym przez Projekt GNU. Jest to domyślne zaplecze GCC. Służy do asemblacji systemu operacyjnego GNU i jądra Linuksa oraz różnych innych programów. Jest częścią pakietu GNU Binutils. Plik wykonywalny GAS nosi nazwę *as*. GAS jest platformą wieloplatformową i zarówno działa, jak i składa się z wielu różnych architektur komputerowych. Wydany na licencji GNU General Public License v3, GAS jest oprogramowaniem wolnym.

### • **TASM**

Turbo Assembler, TASM – pakiet programistyczny firmy Borland, w którego skład wchodzi asembler, linker, debugger oraz kompilator. Sam pakiet zawiera w sobie wszystkie potrzebne narzędzia do pisania programów 16 i 32 bitowych dla systemów operacyjnych DOS i Windows. Jest również podstawowym komponentem pakietu C++ Builder. Turbo Assembler interpretuje, poza standardowymi mnemonikami, również wiele specjalnych makroinstrukcji, jak np. if znane z języków wysokiego poziomu.

#### • **NASM**

Netwide Assembler to darmowy asembler dla języka Asembler x86. Został stworzony przez Simona Tathama jako alternatywa dla GNU Assembler z pakietu binutils, który został zaprojektowany jako back-end dla kompilatorów, w związku z czym nie posiada odpowiedniego interfejsu użytkownika. Obecnie NASM rozwijany jest w ramach SourceForge. Składnia języka używana przez NASM jest składnią Intela z niewielkimi modyfikacjami.

# • **MASM**

Microsoft Macro Assembler (MASM) to asembler x86, który używa składni Intela dla MS-DOS i Microsoft Windows. Począwszy od MASM 8.0, istnieją dwie wersje asemblera: jedna dla 16-bitowych i 32-bitowych źródeł zestawu, a druga (ML64) tylko dla źródeł 64-bitowych. MASM jest nadal wspierany przez Microsoft, ale od wersji 6.12 nie był sprzedawany jako oddzielny produkt. Zamiast tego jest dostarczany z różnymi zestawami deweloperskimi i kompilatorami C. Najnowsze wersje MASM są dołączone do programu Microsoft Visual Studio.

#### • **FASM**

Flat assembler – szybki i wydajny asembler dla systemów: DOS, Windows oraz kompatybilnych z Uniksem takich jak Linux (natywna wersja), czy systemy z rodziny BSD (wersja wykorzystująca standardową bibliotekę libc). Został opracowany przez Tomasza Grysztara, jest programem darmowym i wolnym, opartym na licencji BSD.

 $-10x$ 

 $\overline{\phantom{0}}$ 

 $\mathbf{r}$ 

中図

 $\blacktriangle$ 

Środowiska kompilacyjne:

- OpenRetinaCAT Embaro File Edit Search View Refactor Project Run Component Tools UniDAC MyDAC Window Help - 63 > \* TEI3 2 / | Default Layout ▁<br>▔▏<sub></sub>ै▞▒▛▒▒▒▒▒▒░░░░░░░░░░░░░░░░░░░░░░░░░░░ Standard Additional Win32 System Win 3.1 Dialogs Data Access Data Controls dibExpress Datasnap Client Datasnap Server JMN Edits JMN BlEdits 1 (8) 8 | 1 2  $\overline{\mathbb{R}}$  Structure **(A) The Definition of The Second Article Contract Contract Contract Contract Contract Contract Contract Contract Contract Contract Contract Contract Contract Contract Contract Contract Contract Contract Contract Contract** ■ 名 全 寸 □ FrEyes 흔  $\overline{E}$   $\rightarrow$  ActionList1  $\omega$   $\omega$  $s$  in in  $|$  is  $-$  2  $|$ **ReductionList2**  $\frac{1}{\sqrt{2}}$ 昌風  $FFEye1$  $\overline{\mathbb{E}}$   $\overline{\mathbb{E}}$   $\overline{\mathbb{E}}$ 郾  $\delta$  0  $\sim$ **E**-bo ActionList1 File  $\overline{a}$ ▼ 團 ⊕ <mark>ख</mark>ो xFrAntS0.pas  $\mathbf{F}$  $\lceil$  (  $\overline{\mathbf{v}}$  $\mathbf{E}$ 由 图 xFrAntSF.pas  $\mathbb{E}$ F  $\overline{[4]}$ Object Inspector 由 图 xFrAntSFA.pas  $\blacksquare$ **ImageMP** TImage 회 **EL EL VErAntSEE nas** । या व Properties Events 中 圖 xFrAntSM.pas<br>中 圖 xFrEye.pas Constraints (TSizeConstraints) ⊒ .<br>crDefault  $\frac{1}{\mathbf{x}}$ C: \Prg16\MedSql\OpenRetina\xFrEyes.pas Cursor 인<sub>교</sub>OpenR... <mark>탭</mark> Model ... | *S*Data E... | CustomHint DragCursor crDrag dkDrag Hill, Tool Palette DragKind dkDrag<br>dmManual<br><u>V</u> True DragMode  $\boxed{23}$   $\boxed{3}$   $\rightarrow$   $\boxed{3}$ Q but Enabled **DE TButton Height** 198 HelpContext **C** TRadioButton  $\frac{1}{2}$ 區  $\begin{picture}(120,115) \put(0,0){\line(1,0){15}} \put(15,0){\line(1,0){15}} \put(15,0){\line(1,0){15}} \put(15,0){\line(1,0){15}} \put(15,0){\line(1,0){15}} \put(15,0){\line(1,0){15}} \put(15,0){\line(1,0){15}} \put(15,0){\line(1,0){15}} \put(15,0){\line(1,0){15}} \put(15,0){\line(1,0){15}} \put(15,0){\line(1,0){15}} \put(15,0){\line$ B B B B  $\mathbb{B}^{\mathsf{b}^{\mathsf{t}}}$  $\mathsf{E}$ Hint  $\blacksquare$  Additional  $\Box$  False IncrementalDisplay  $\mathcal{G}$  TSpeed Button Left El LiveBindings **QX** TButtonedEdit LiveBindings  $\boxplus$  Margins (TMargins) **EL** TCategory Buttons  $\gg$  Name **ImageMP** TButtonGroup Picture (None) PopupMent **El Samples** Proportional  $\Box$  False **日 TSpinButton** stretch  $\equiv$  False **TeeChart Std** Tag **ELE** TButtonColor iTon<br>dd To Pale  $\left| \rule{0pt}{10pt} \right.$  $\left| \cdot \right|$ **REE** TButtonPen  $\blacktriangleright$  0  $\blacksquare$ Code Design History 5 hidden  $1\!\!:\!-1$ Insert **Exit TButtonGradien**
- **Borland Delphi -> Embarcadero**

# Instytut Inteligentnych Systemów Informatycznych Politechnika Częstochowska

#### • **Visual Studio**

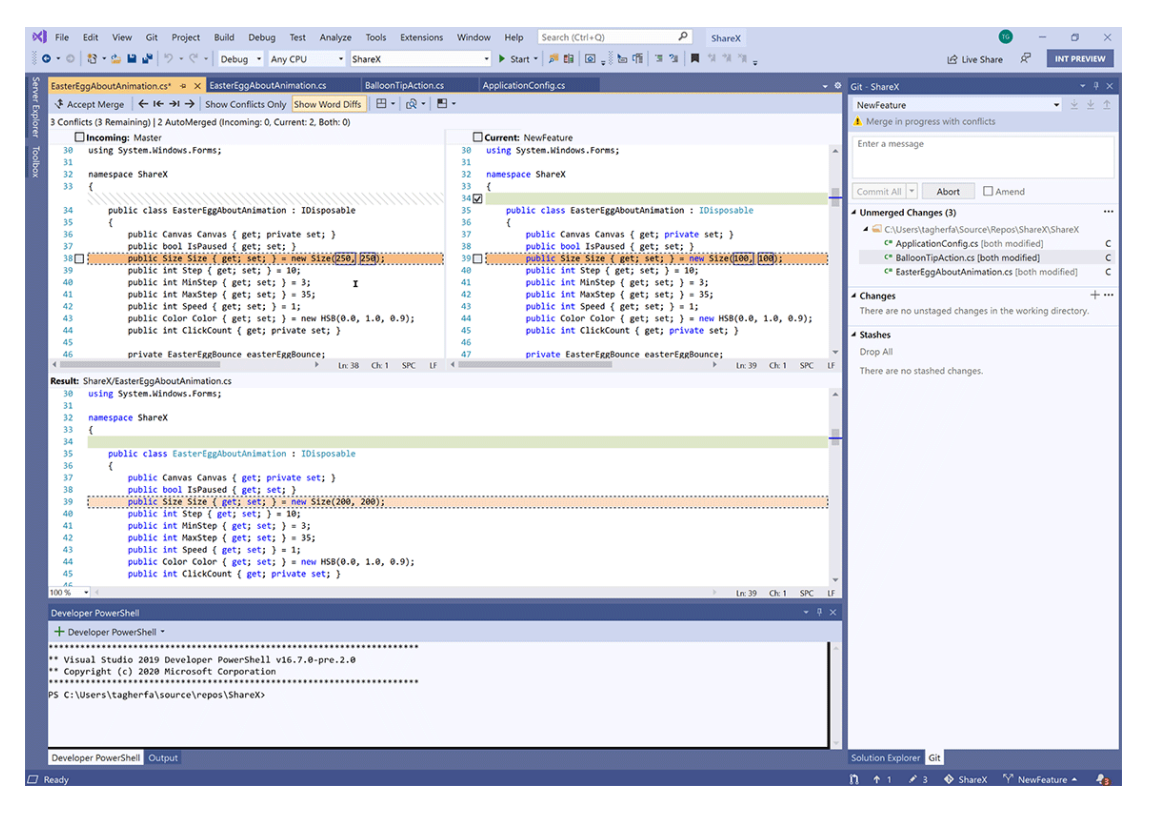

#### • **Dev C++**

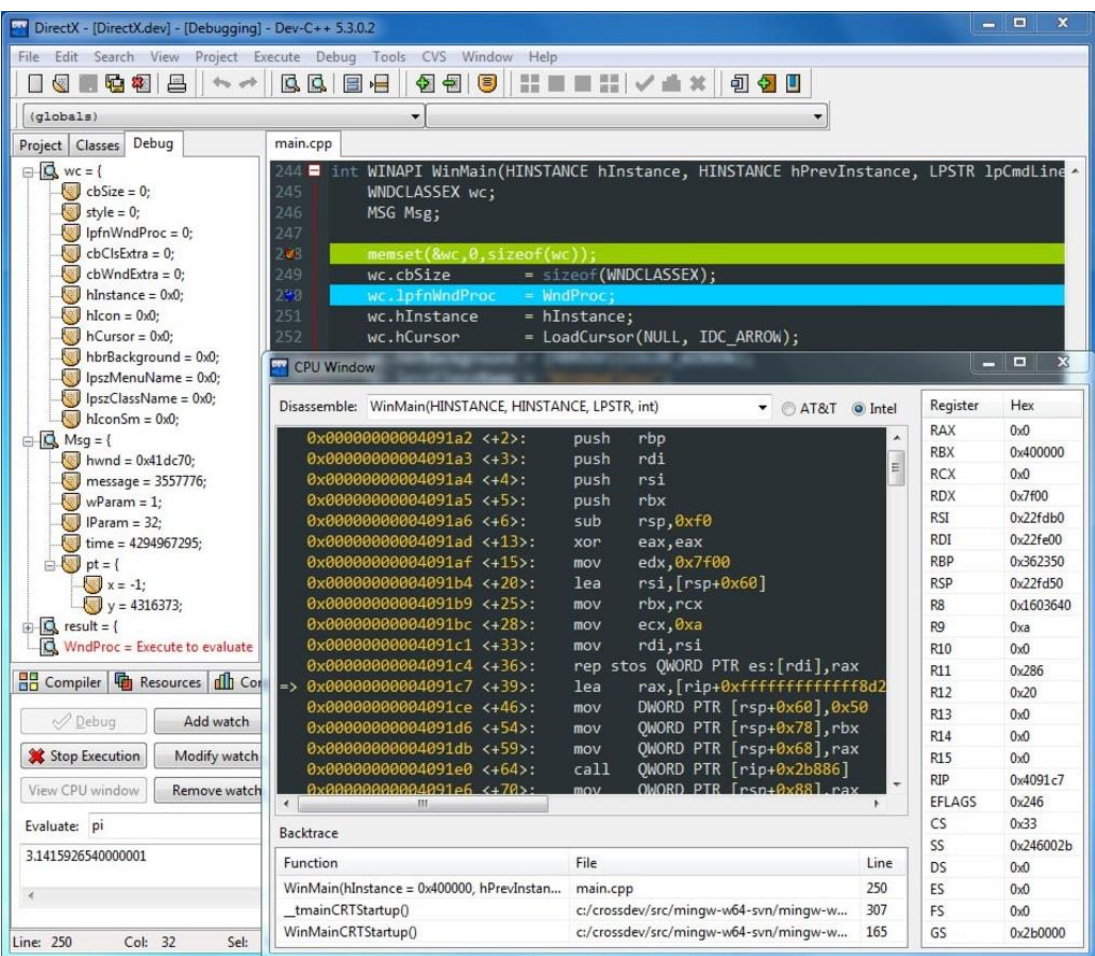

# Instytut Inteligentnych Systemów Informatycznych Politechnika Częstochowska

• **Eclipse C++**

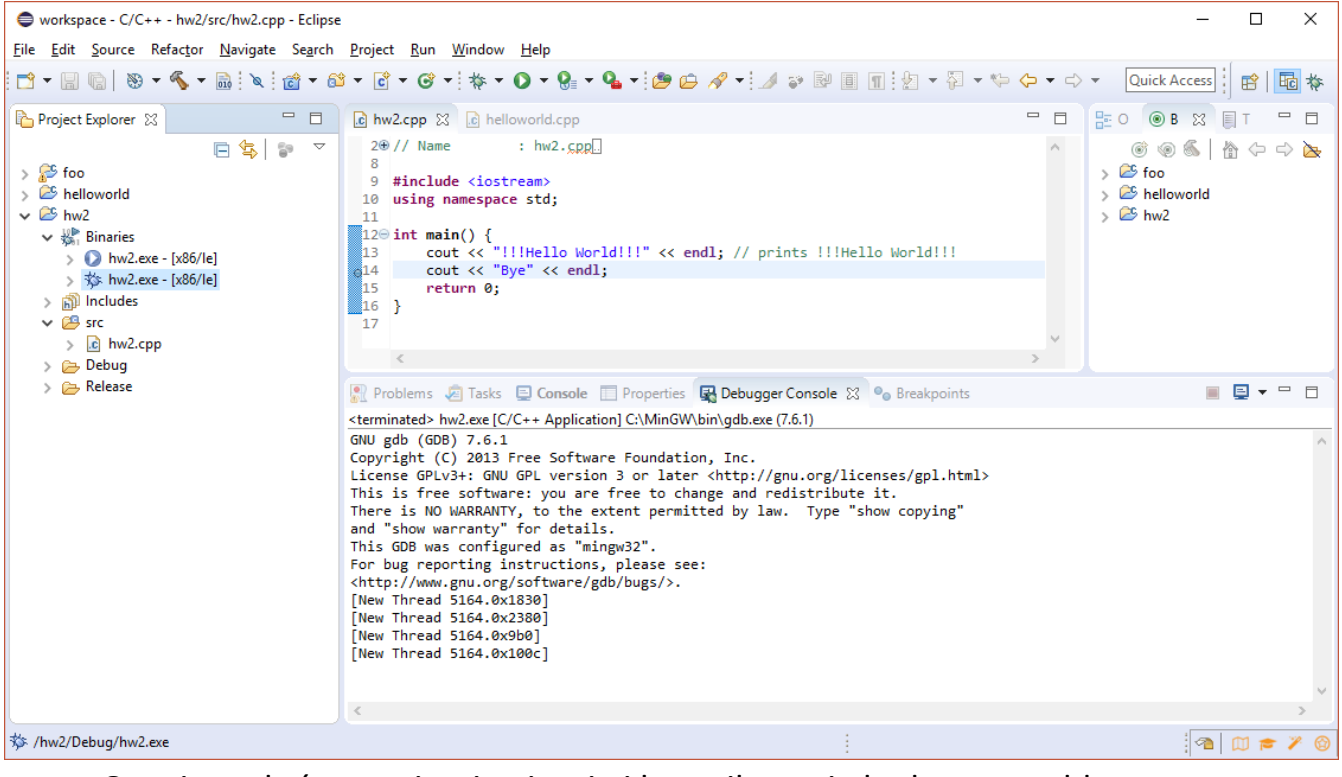

• Oraz inne, które wspierają pisanie i kompilowanie kodu w asemblerze.

Zadania do samodzielnego wykonania:

1. Pobrać i zainstalować Visual Studio wraz z językiem C++

2. Proszę zaznajomić się z obsługą programu Visual Studio (najwięcej pomocy google wyszukuje dla wersji angielskiej).

3. Proszę powtórzyć wiedzę z zakresu programowania w C++, w szczególności używanie wskaźników, tablic, tablic dwuwymiarowych statycznych jak i dwuwymiarowych dynamicznych oraz N-wymiarowych.

Bardzo ważne informacje:

# *Zajęcia laboratoryjne będą prowadzone przy wykorzystaniu kompilatora Visual Studio wraz z pakietem MASM.*

Zalecana jest co najmniej wersja 2015 lub nowsza.